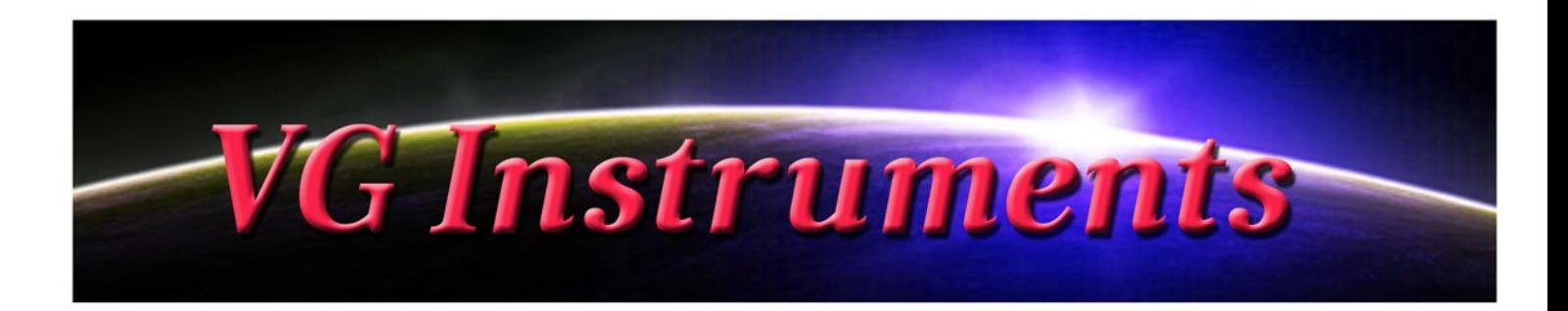

## **VG Jazz Trumpet**

NI Kontakt Sound Library, WAV

In fact, trumpet was the leading instrument in early jazz: it is the loudest solo instrument, the natural leader of a group of individuals, if you will. That is why its touching voice could really "create" your arrangement and enrich with new notes. Experience it with our Jazz Trumpet sound library for Kontakt. VG Jazz Trumpet can be weaved in pop arrangements as well and used in concert with symphony orchestral instruments.

- VG Jazz Trumpet NI KONTAKT Sound Library. Wav and .nki format.
- More than 120 unique samples without loop
- WAV files can be used directly in your DAW, or any other sampler plugin for further editing
- Set up to work with breath controllers (TEControl), wind controllers (EWI) and MIDI keyboard controllers.
- 4 velocity layers per key
- Each note was individually sampled to achieve maximum realism
- Custom designed, unique GUI
- VG Jazz Trumpet requires the full retail version of Kontakt 5.1 or later
- Recorded sample quality: 24 bit / 44.1 kHz
- Reverb, delay, stereo control to fit the trumpet in every mix
- **Best Balance of Natural Velocity Resolution and Data Size**
- Library Size: 221 MB

## **Installation Notes**

- 1. Uncompress VGJazzTrumpet\_.zip using your favorite archiving utility.
- 2. Upload VGJazzTrumpet.nki instrument into Kontakt from VGJazzTrumpet folder – drag and drop, or double-click from Kontakt browser. Activation is not necessary.

## **VG Instruments**

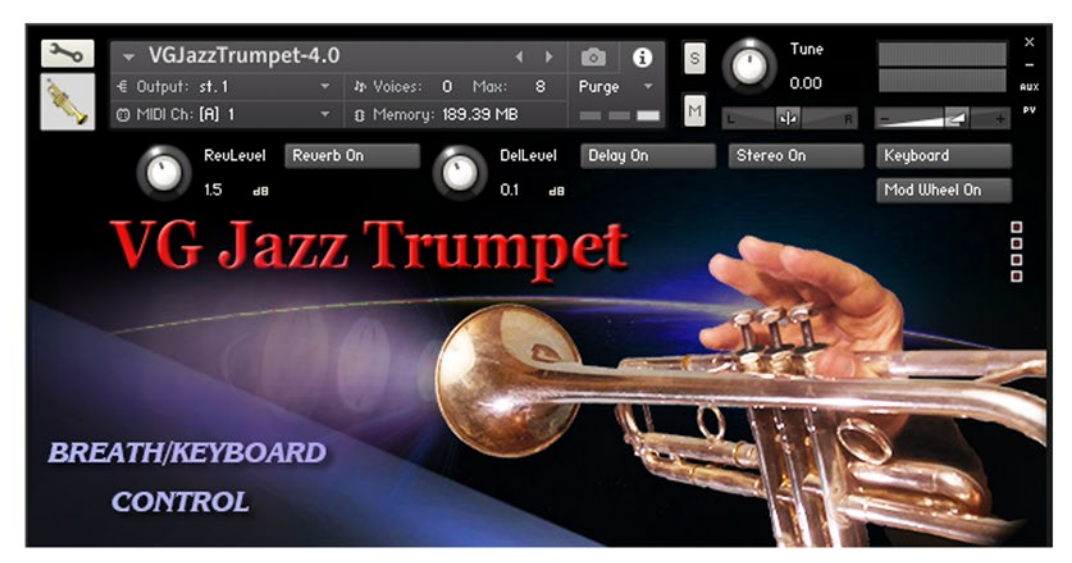

Keyboard / Breath button changes performance modes: Playing on keyboard instrument / Playing with breath or wind controller (TEControl, EWI)

If your MIDI keyboard doesn't have Mod wheel, click the "Mod Wheel" button to turn it off.

Set Control Change (CC) number in MIDI CC box in accordance to your breath or wind controller (EWI, TEControl) settings. Normally breath controllers are set to send MIDI CC2, CC11 or CC7 messages types.

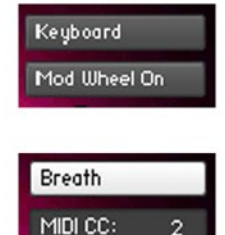

Reverb ON/OFF, Delay ON/OFF and Stereo ON/OFF switch on/off corresponding effects.

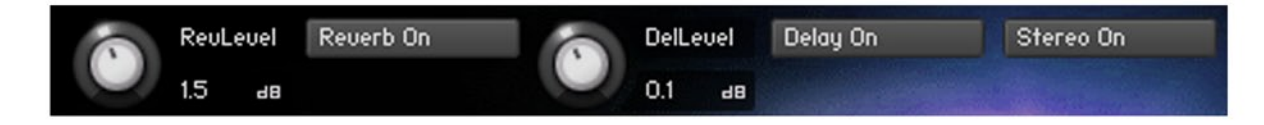

Regulators change the level of corresponding effects (Reverberation and Delay)

## **SMART INSTRUMENTS USER INTERFACE**

Click here to change the instrument background image

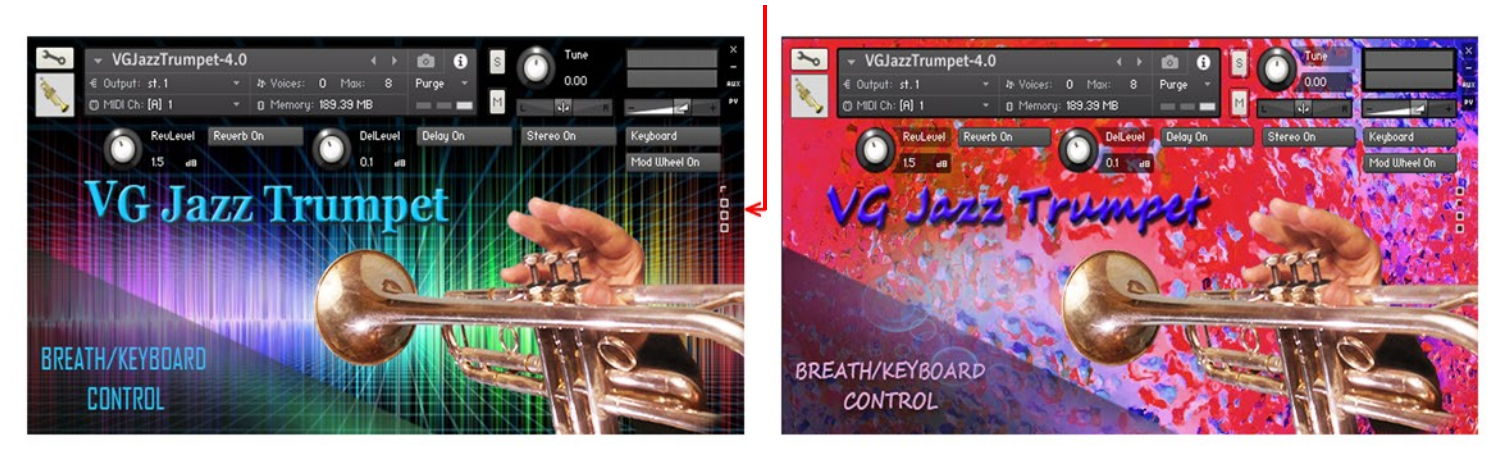

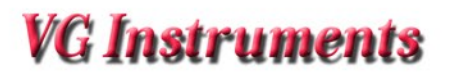

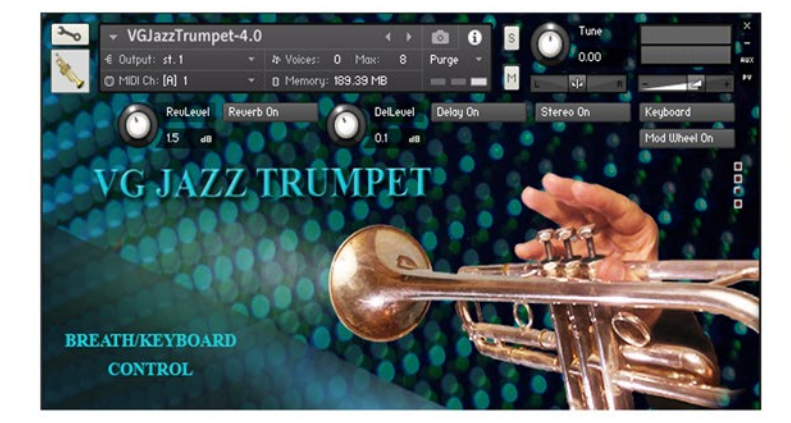

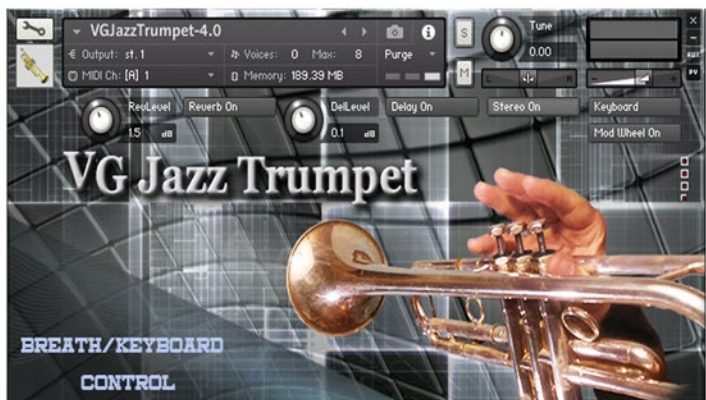